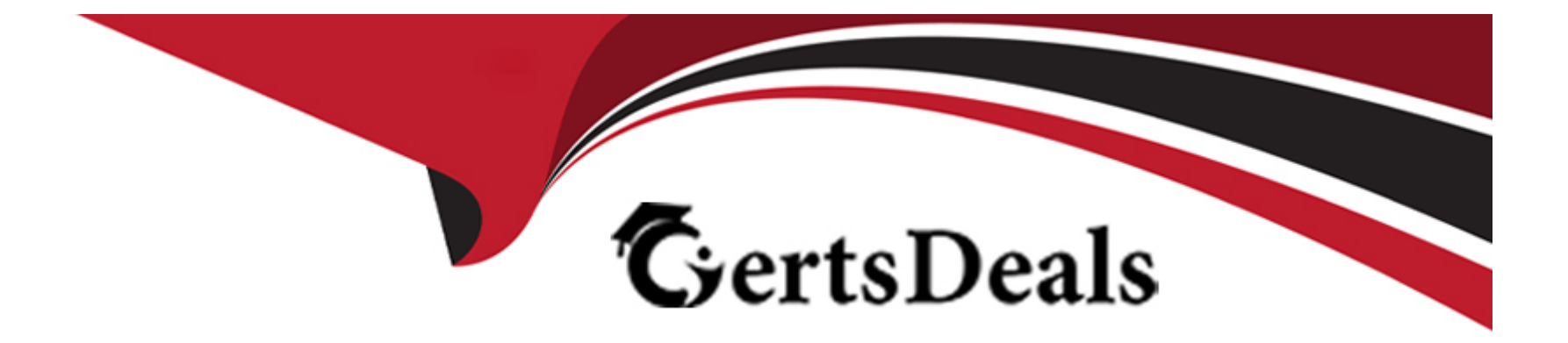

# **Free Questions for Associate-Android-Developer by certsdeals**

# **Shared by Travis on 29-01-2024**

**For More Free Questions and Preparation Resources**

**Check the Links on Last Page**

### Question Type: MultipleChoice

In Android 8.0, API level 26, some APIs regarding notification behaviors were moved from Notification to NotificationChannel. For example, what should we use instead of NotificationCompat.Builder.setPriority() for Android 8.0 and higher?

### Options:

### A- NotificationChannel.setPriority()

- B- NotificationChannel.setImportance()
- C- NotificationCompat.Builder.setImportance()

### Answer:

B

### Explanation:

<https://developer.android.com/training/notify-user/build-notification>

# **Question 2**

#### **Question Type: MultipleChoice**

What do you want from Room when you create a DAO method and annotate it with @Delete?

Example:

@Dao

public interface MyDao {

@Delete

public void deleteUsers(User... users);

}

### **Options:**

**A-** Room generates an implementation that inserts all parameters into the database in a single transaction.

**B**- Room modifies a set of entities, given as parameters, in the database. It uses a query that matches against the primary key of each entity.

**C-** Room removes a set of entities, given as parameters, from the database. It uses the primary keys to find the entities to delete.

 $\mathcal{C}$ 

### **Question 3**

**Question Type: MultipleChoice**

What do you want from Room when you create a DAO method and annotate it with @Update?

Example:

@Dao

public interface MyDao {

@Update

public void updateUsers(User... users);

}

### **Options:**

**A-** Room generates an implementation that inserts all parameters into the database in a single transaction.

**B**- Room modifies a set of entities, given as parameters, in the database. It uses a query that matches against the primary key of each entity.

**C-** Room removes a set of entities, given as parameters, from the database. It uses the primary keys to find the entities to delete.

#### **Answer:**

B

# **Question 4**

#### **Question Type: MultipleChoice**

What happens when you create a DAO method and annotate it with @Insert?

Example:

@Dao

public interface MyDao {

@Insert(onConflict = OnConflictStrategy.REPLACE)

public void insertUsers(User... users);

#### **Options:**

}

**A-** Room generates an implementation that inserts all parameters into the database in a single transaction.

**B**- Room modifies a set of entities, given as parameters, in the database. It uses a query that matches against the primary key of each entity.

**C-** Room removes a set of entities, given as parameters, from the database. It uses the primary keys to find the entities to delete.

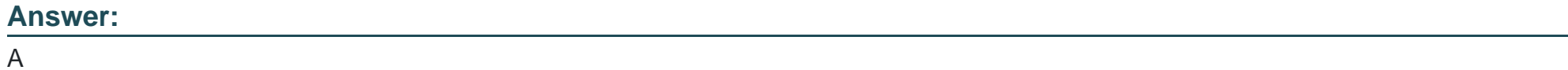

### **Question 5**

**Question Type: MultipleChoice**

What is demonstrated by the code below?

// RawDao.java

@Dao

```
interface RawDao {
```
@RawQuery

User getUserViaQuery(SupportSQLiteQuery query);

// Usage of RawDao

...

...

}

SimpleSQLiteQuery query =

new SimpleSQLiteQuery("SELECT \* FROM User WHERE id = ? LIMIT 1",

new Object[]{userId});

```
User user = rawDao.getUserViaQuery(query);
```
**Options:** 

**A-** A method in a Dao annotated class as a raw query method where you can pass the query as a SupportSQLiteQuery.

**B-** A method in a Dao annotated class as a query method.

**C-** A method in a RoomDatabase class as a query method.

### **Answer:**  A

## **Question 6**

**Question Type: MultipleChoice**

An example. In our ViewModelFactory (that implements ViewModelProvider.Factory) we have an instance of our Repository, named mRepository. Our ViewModel has such constructor:

public MyViewModel(MyRepository myRepository)...

Next, in our ViewModelFactory create ViewModel method (overriden) looks like this:

@NonNull

@Override

public T create(@NonNull Class modelClass) { try {

//MISSED RETURN VALUE HERE

} catch (InstantiationException | IllegalAccessException | NoSuchMethodException | InvocationTargetException e) {

### throw new RuntimeException("Cannot create an instance of " + modelClass, e);

What should we write instead of ''//MISSED RETURN VALUE HERE''?

### **Options:**

}

}

**A-** return modelClass.getConstructor() .newInstance(mRepository);

**B-** return modelClass.getConstructor(MyRepository.class) .newInstance();

**C-** return modelClass.getConstructor(MyRepository.class) .newInstance(mRepository);

### **Answer:**  C

### **Question 7**

For example, we have a file in our assets folder app/src/main/assets/sample\_teas.json. To get an

InputStream for reading it, from out Context context, we can try doing this:

### **Options:**

**A-** InputStream input = context.getResources().openRawResource(R.raw.sample\_teas);

**B-** InputStream input = context.getAssets().open('sample\_teas.json');

**C-** InputStream input = context.getResources().getAssets().open ('sample\_teas.json');

### **Answer:**

B

To Get Premium Files for Associate-Android-Developer Visit [https://www.p2pexams.com/products/associate-android-develop](https://www.p2pexams.com/products/Associate-Android-Developer)er

For More Free Questions Visit

[https://www.p2pexams.com/google/pdf/associate-android-develop](https://www.p2pexams.com/google/pdf/associate-android-developer)er